## **Comments.CreateComment**

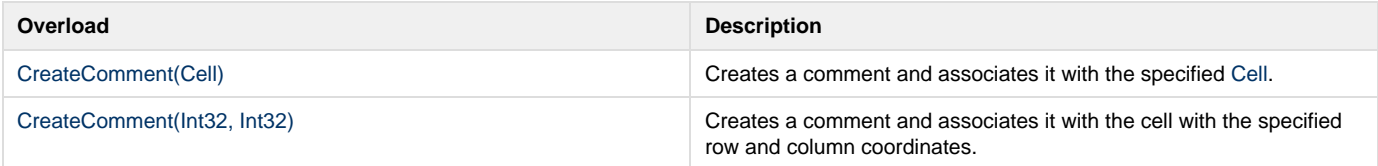